**STATE UNIVERSITY OF NEW YORK** ! **COLLEGE OF TECHNOLOGY** ! **CANTON, NEW YORK** !

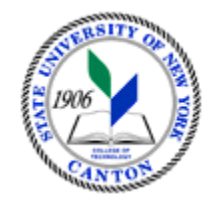

#### **MASTER SYLLABUS**

#### **COURSE NUMBER – COURSE NAME ARTS 301 – DIGITAL STORYBOARDING**

**Created by: Matt Burnett** 

**Updated by: Matt Burnett** 

**Canino School of Engineering Technology** !

 **Department: Graphic and Multimedia Design** !

 **Semester/Year: Fall 2018** !

**A. TITLE**: Digitial Storyboarding

#### **B.** COURSE NUMBER: ARTS 301

#### **C. CREDIT HOURS: (Hours of Lecture, Laboratory, Recitation, Tutorial, Activity)**

 **# Lab Hours:** 2 studio lab hours **per week # Credit Hours:** 3 **# Lecture Hours:** 2 **per week Other: per week** 

 **Course Length:** 15 **Weeks** 

### **D.** WRITING INTENSIVE COURSE: Yes No

E. GER CATEGORY: None: Yes: GER 8 The Arts! *If course satisfies more than one***:** GER !

# **F.** SEMESTER(S) OFFERED: Fall Spring Fall & Spring

#### **G. COURSE DESCRIPTION:**

This course sequentially builds on the skills, techniques, and concepts introduced in ARTS 101 and GMMD 201. Through research, demonstrationi and studio-based assignments, students will develop skills in conceptual schematics, sequential storyboarding, and digital illustration using industry current digital design software and digital tablets. The student projects will culminate in a portfolio of digital works.

# **H.** PRE-REQUISITES: None  $\Box$  Yes  $\boxtimes$  If yes, list below:

Arts 101 Intro Drawing OR GMMD 102 Intro Design OR GMMD 103

**CO-REQUISITES:** None ■ Yes ■ If yes, list below:

# **I. STUDENT LEARNING OUTCOMES: (***see key below***)**

By the end of this course, the student will be able to:

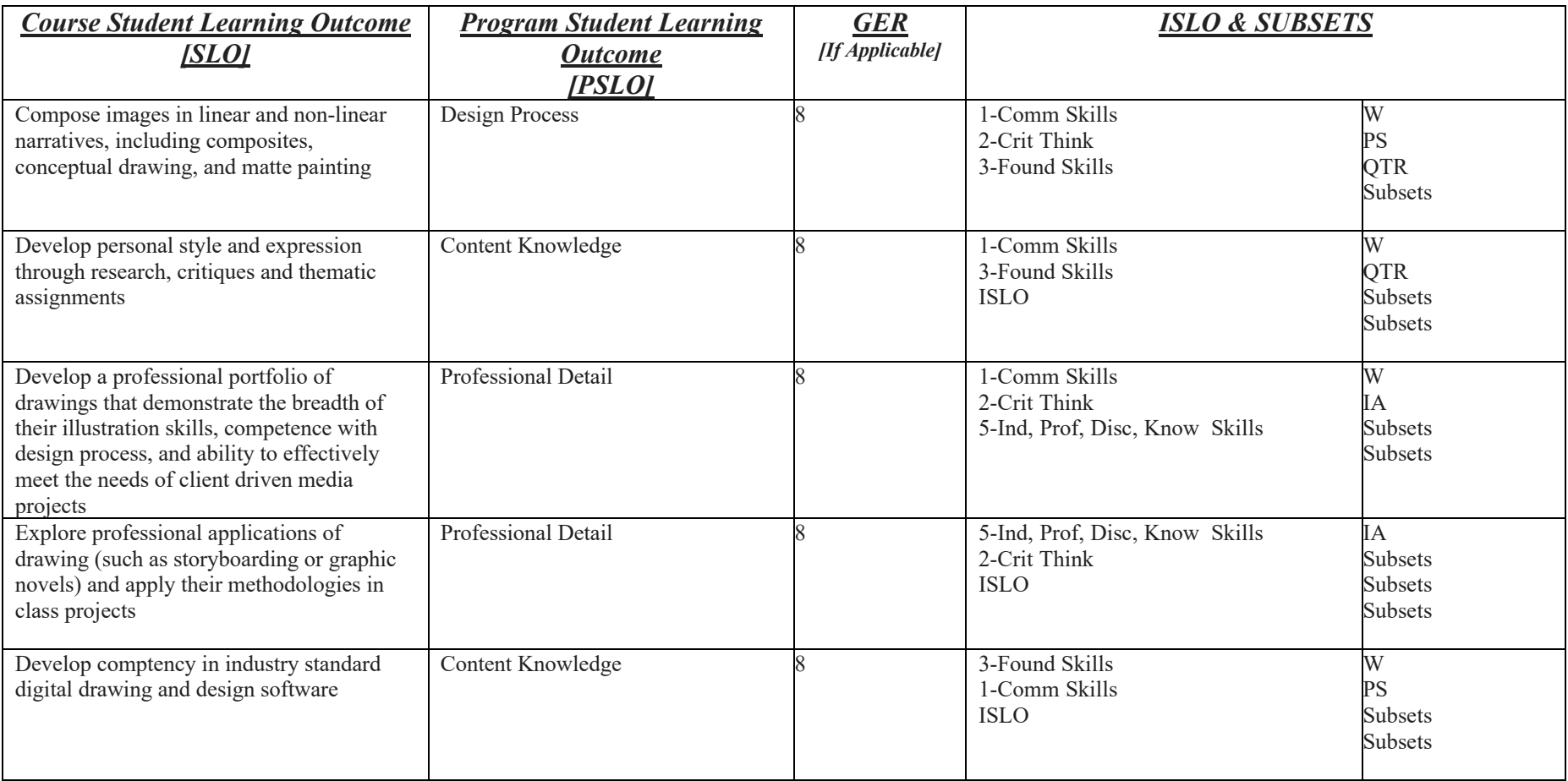

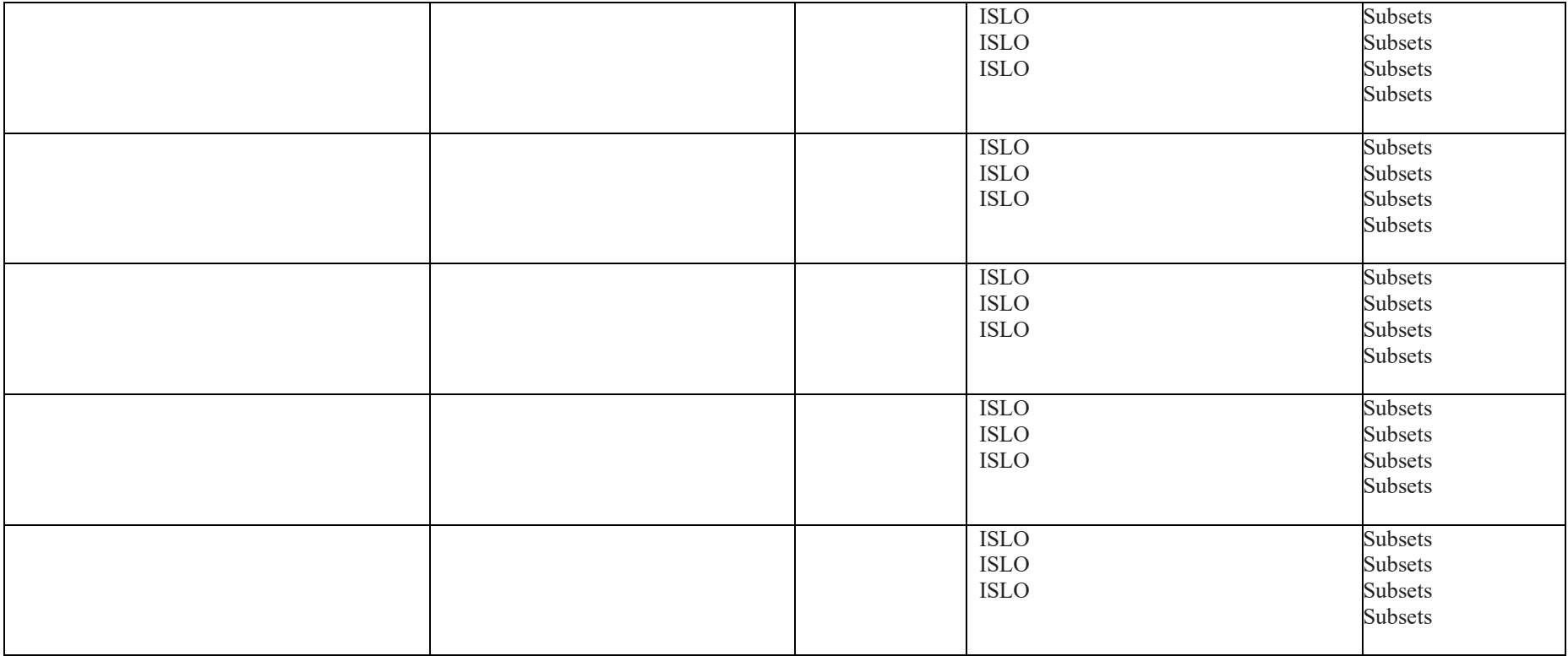

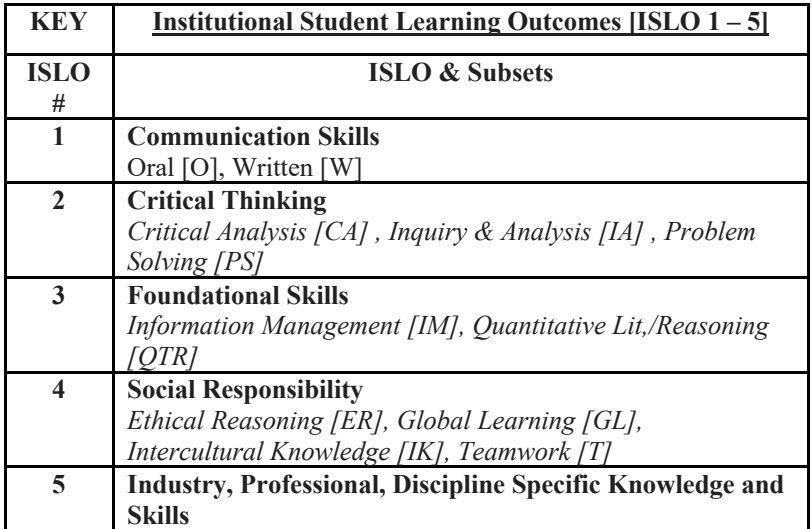

\*Include program objectives if applicable. Please consult with Program Coordinator !

#### **J. APPLIED LEARNING COMPONENT:** Yes  $\boxtimes$  No

If YES, select one or more of the following categories:

 Internship Practicum Research  $\boxtimes$  Classroom/Lab Clinical Placement Service Learning **Community Service** Civic Engagement Creative Works/Senior Project Entrepreneurship (program, class, project)

#### **K. TEXTS:**

At discretion of instuctor

#### **L. REFERENCES:**

Draws, Rhonda Grossman Digital Painting Fundamentals with Corel Painter X3 Cengage Learning PTR, 1st edition 2013

Seegmiller, Don Advanced Painter Techniques Sybex 2008

## **M.** EQUIPMENT: None Needed: **X**

Digital Tablets/ laptops equiped with Corel Painter or other primary drawing software

LCD projection or smart screen for demos

#### **N. GRADING METHOD:** A-F

# **O. SUGGESTED MEASUREMENT CRITERIA/METHODS: Graded exercises/Drawings/Projects**

**Participation in Critiques Evaluation of Final Portolio Review of Digital Sketchbook** 

#### **P. DETAILED COURSE OUTLINE:**

**I. Industry Applications of Storyboarding** 

**A. Research assignment B. Style emulation C. Adapting to client needs** 

 $\Pi$ . **II. Applying illustration concepts via digital tools - A. Digital Tablets** 

**B. Drawing in Photoshop** 

**C. Drawing in Corel Painter** 

**D. Drawing from a preliminary photograph** 

- **III. Sequencing and Style** 
	- **A. Picture plane concerns, Friezes, traditional/non-traditional approaches**
	- **B. Compositional concerns as per industry**
	- **C. Resolution and Content concerns as per industry**

# **Q.** LABORATORY OUTLINE: None  $\Box$  Yes

**I. Project I Digital Oil Self Portrait** 

**A.Studio lighting/ digital capture review B.Import -Demonstration using photograph as a layer in digital painting C.Working on Laptops with digital tablets D.In progress critique (on led projector)** 

#### **II. Project II Fantastical Landscape**

**A.Horizon Line/landscape photography review B.Import C.Demonstration using photograph as a layer in digital painting D.Texturizing E.Building Custom Brushes F.Selective alteration G.In progress critique (on led projector)** 

#### **III. Project III Character Development**

**A.Emulation drawing of existing characters B.Critique of emulations C.Demonstration of character development elements D.Brainstorm sketch development of student characters F.Composite view of student developed characters in digital medi G.Develop storyboard concept and subsequent storyboards** 

#### **IV. Project IV Advertising Campaign**

**A.Research Advertisements B.Advertising Campaigns C.The role of Illustration in Advertising D.Student developed proposals around existing product F.Critique Proposals G.Develop Storyboards and illustrations for student campaign** 

#### **V. Project V Final Project**

**A. Creative Briefs submitted B. Proposals considered -Studio work time on computers and tablets**   **C. Final Critque** -